## Package 'rRAP'

October 31, 2016

<span id="page-0-0"></span>Type Package Title Real-Time Adaptive Penalization for Streaming Lasso Models Version 1.1 Date 2016-09-29 Author Ricardo Pio Monti Maintainer Ricardo Pio Monti <ricardo.monti08@gmail.com> Depends lars, lassoshooting, MASS Description An implementation of the Real-time Adaptive Penalization (RAP) algorithm through which to iteratively update a regularization parameter in a streaming context. License GPL-2 NeedsCompilation no Repository CRAN

#### Date/Publication 2016-10-31 16:53:55

### R topics documented:

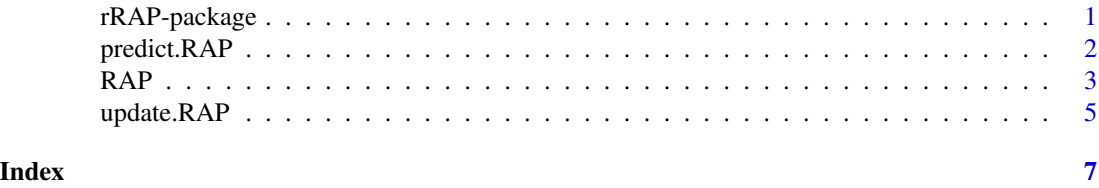

rRAP-package *Real-Time Adaptive Penalization for Streaming Lasso Models*

#### Description

This package provides an implementation of the Real-time adaptive penalization (RAP) algorithm through which to iteratively update a regularization parameter in a streaming context.

#### Details

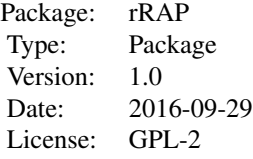

#### <span id="page-1-0"></span>Author(s)

Ricardo Pio Monti Maintainer: Ricardo Pio Monti <ricardo.monti08@gmail.com>

#### References

See Monti et al, "A framework for adaptive regularization in streaming Lasso models", 2016

#### See Also

[RAP](#page-2-1), [update.RAP](#page-4-1), [predict.RAP](#page-1-1)

#### Examples

```
# Recreate Figure 1 from Monti et al 2016
 library(lars)
 data(diabetes)
 Data = cbind(diabetes$y, diabetes$x)
 # initialize RAP object
 R = RAP(X = matrix(diabetes $x[1,], nrow=1), y = diabetes $y[1], r = .995,eps = 0.0005, 10 = .1)# iteratively update:
 ## Not run:
 for (i in 2:nrow(Data)){
   R = update.RAP(RAPobj=R, Ynew = diabetes$y[i], Xnew=matrix(diabetes$x[i,], nrow=1))
 }
## End(Not run)
```
<span id="page-1-1"></span>predict.RAP *Predict method for RAP objects*

#### Description

Obtain prediction based on current estimate of sparse linear regression model

#### Usage

```
## S3 method for class 'RAP'
predict(object, Xnew, ...)
```
#### <span id="page-2-0"></span> $RAP$  3

#### Arguments

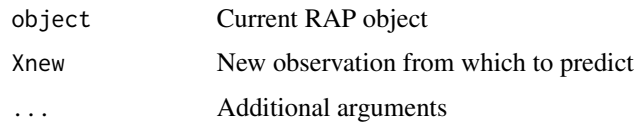

#### Value

Produces a matrix of predicted values

#### Author(s)

Ricardo Pio Monti

#### References

Monti et al, "A framework for adaptive regularization in streaming Lasso models", 2016

#### See Also

[RAP](#page-2-1), [update.RAP](#page-4-1)

#### Examples

```
#
library(lars)
data(diabetes)
Data = cbind(diabetes$y, diabetes$x)
# initialize RAP object with a burn in of 50 observations
R = RAP(X = matrix(diabetes $x[1:50,], nrow=50),y = diabetes$y[1:50], r = .995,eps = 0.0005, 10 = .1)# make predictions:
#predict.RAP(object = R, Xnew = diabetes$x[50:70,])
```
<span id="page-2-1"></span>RAP *Initialization of a RAP object*

#### Description

This function initializes and RAP object. This contains a Lasso regression model together with methods to iteratively update the regularization parameter.

#### Usage

RAP(X, y,  $r = 0.95$ , eps = 0.01,  $10 = 0.1$ , Approx = FALSE)

#### Arguments

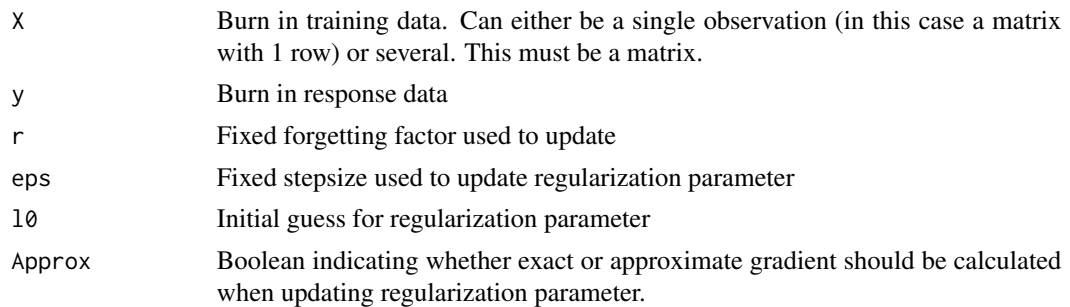

#### Details

See Monti et al, "A framework for adaptive regularization in streaming Lasso models", 2016

#### Value

A RAP object is returned with the following elements:

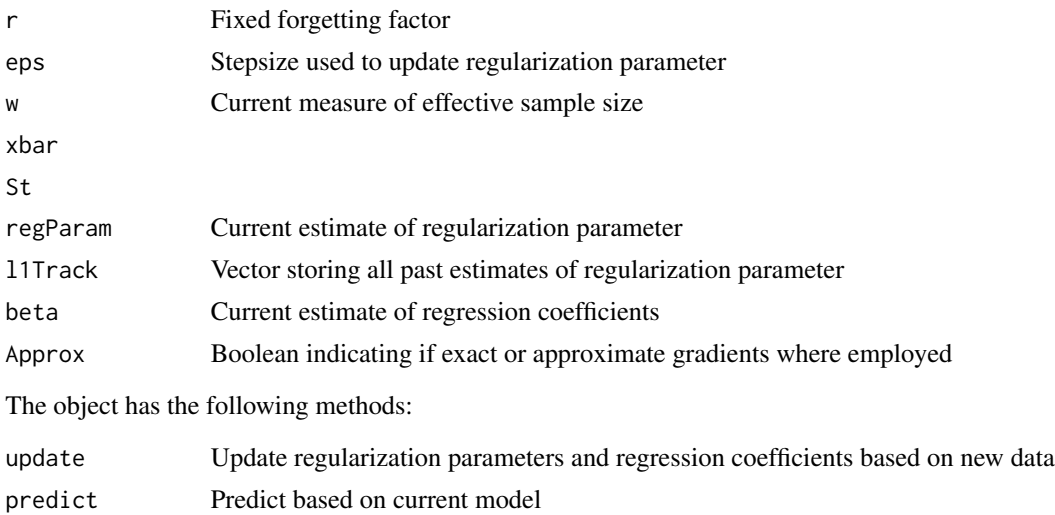

#### Note

Warning that this implementation uses the shooting algorithm (co-ordinate gradient descent) to update regression coefficients. A more efficient implementation would employ stochastic gradient descent.

#### Author(s)

Ricardo Pio Monti

#### References

Monti et al, "A framework for adaptive regularization in streaming Lasso models", 2016

#### <span id="page-4-0"></span>update.RAP 5

#### See Also

[update.RAP](#page-4-1), [update.RAP](#page-4-1)

#### Examples

```
# Recreate Figure 1 from
 library(lars)
 data(diabetes)
 Data = cbind(diabetes$y, diabetes$x)
 # initialize RAP object
 R = RAP(X = matrix(diabetes $x[1,], nrow=1), y = diabetes $y[1], r = .995,eps = 0.0005, 10 = .1)# iteratively update:
 ## Not run:
 for (i in 2:nrow(Data)){
   R = update.RAP(RAPobj=R, Ynew = diabetes$y[i], Xnew=matrix(diabetes$x[i,], nrow=1))
 }
## End(Not run)
```
update.RAP *Update sparsity parameter and regression coefficients*

#### Description

Update regularization parameter and the associated Lasso regression coefficients, Updates can either be mini-batch or single observations.

#### Usage

```
## S3 method for class 'RAP'
update(object, Ynew, Xnew, ...)
```
#### Arguments

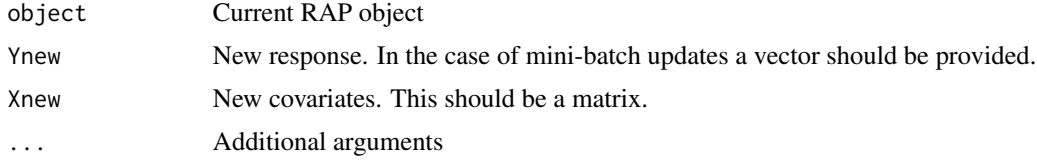

#### Details

See Monti et al 2016

#### Value

A RAP objecti is returned where the regularization parameter and the estimated regression coefficients have been updated.

#### <span id="page-5-0"></span>Note

Warning that this implementation uses the shooting algorithm (co-ordinate gradient descent) to update regression coefficients. A more efficient implementation would employ stochastic gradient descent.

#### Author(s)

Ricardo Pio Monti

#### References

See Monti et al, "A framework for adaptive regularization in streaming Lasso models", 2016

#### See Also

[RAP](#page-2-1), [predict.RAP](#page-1-1)

#### Examples

```
# Recreate Figure 1 from
library(lars)
data(diabetes)
Data = cbind(diabetes$y, diabetes$x)
# initialize RAP object
R = RAP(X = matrix(diabetes $x[1,], nrow=1), y = diabetes $y[1], r = .995,eps = 0.0005, 10 = .1)# iteratively update:
## Not run:
for (i in 2:nrow(Data)){
  R = update.RAP(object=R, Ynew = diabetes$y[i], Xnew=matrix(diabetes$x[i], nrow=1))}
```
## End(Not run)

# <span id="page-6-0"></span>Index

∗Topic package rRAP-package, [1](#page-0-0)

predict.RAP, *[2](#page-1-0)*, [2,](#page-1-0) *[6](#page-5-0)*

RAP, *[2,](#page-1-0) [3](#page-2-0)*, [3,](#page-2-0) *[6](#page-5-0)* rRAP *(*rRAP-package*)*, [1](#page-0-0) rRAP-package, [1](#page-0-0)

update.RAP, *[2,](#page-1-0) [3](#page-2-0)*, *[5](#page-4-0)*, [5](#page-4-0)